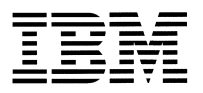

**Infoprint 250**

GA88-0160-01

 $\overline{\text{vii}}$  $\overline{\text{vii}}$  $\overline{\text{vii}}$ 

**2 2001 8**

**© Copyright International Business Machines Corporation 2001. All rights reserved.**

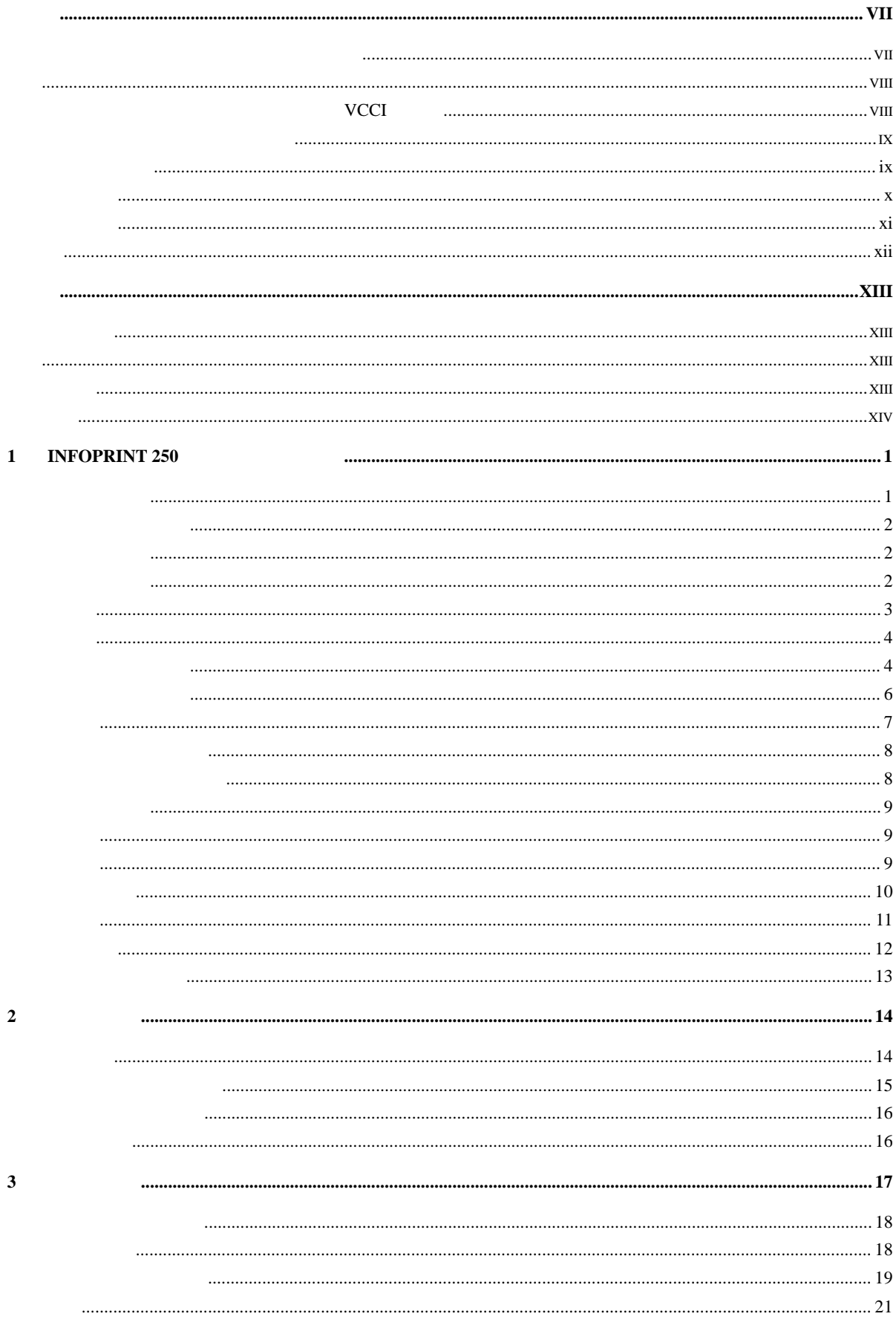

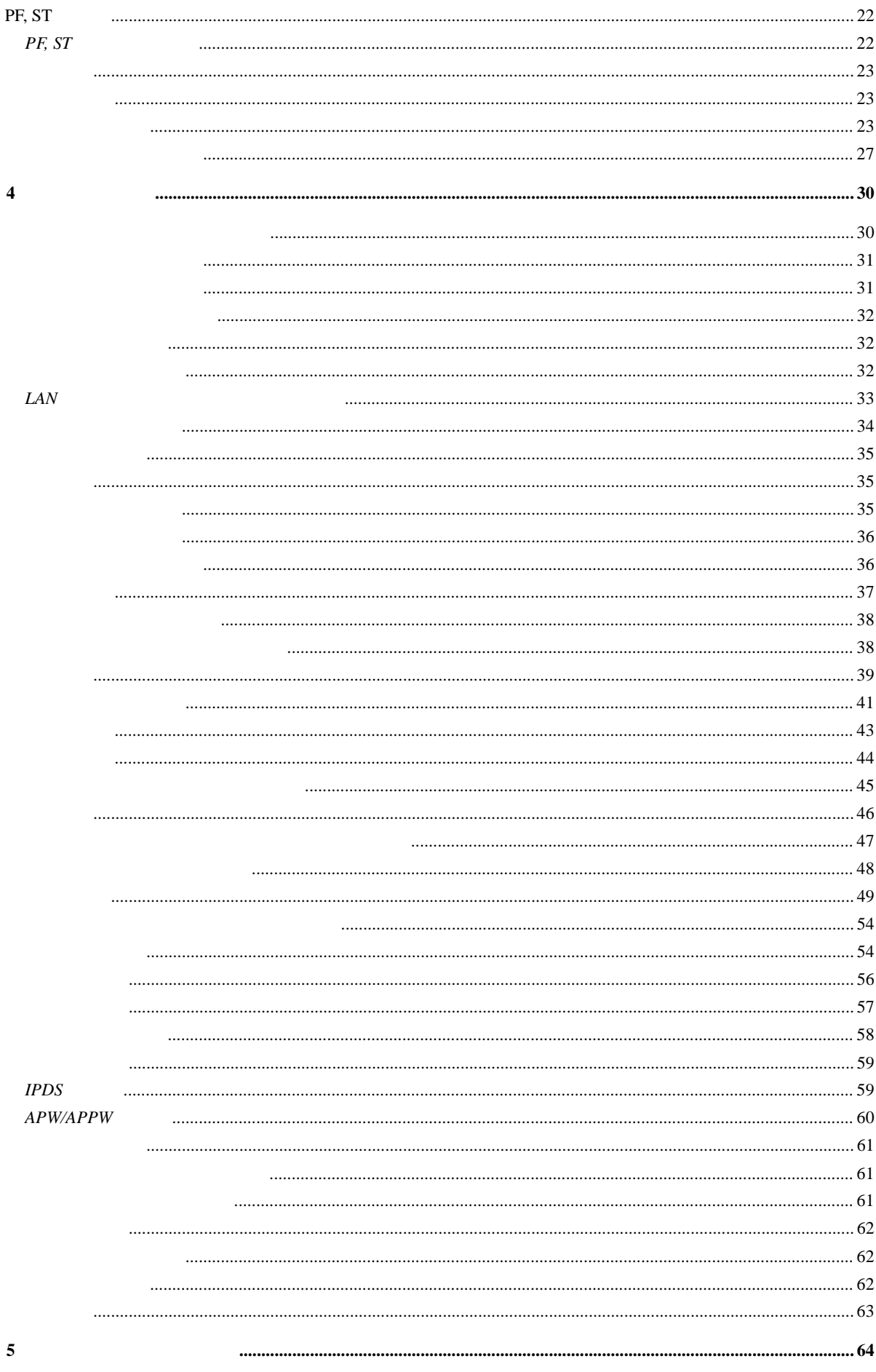

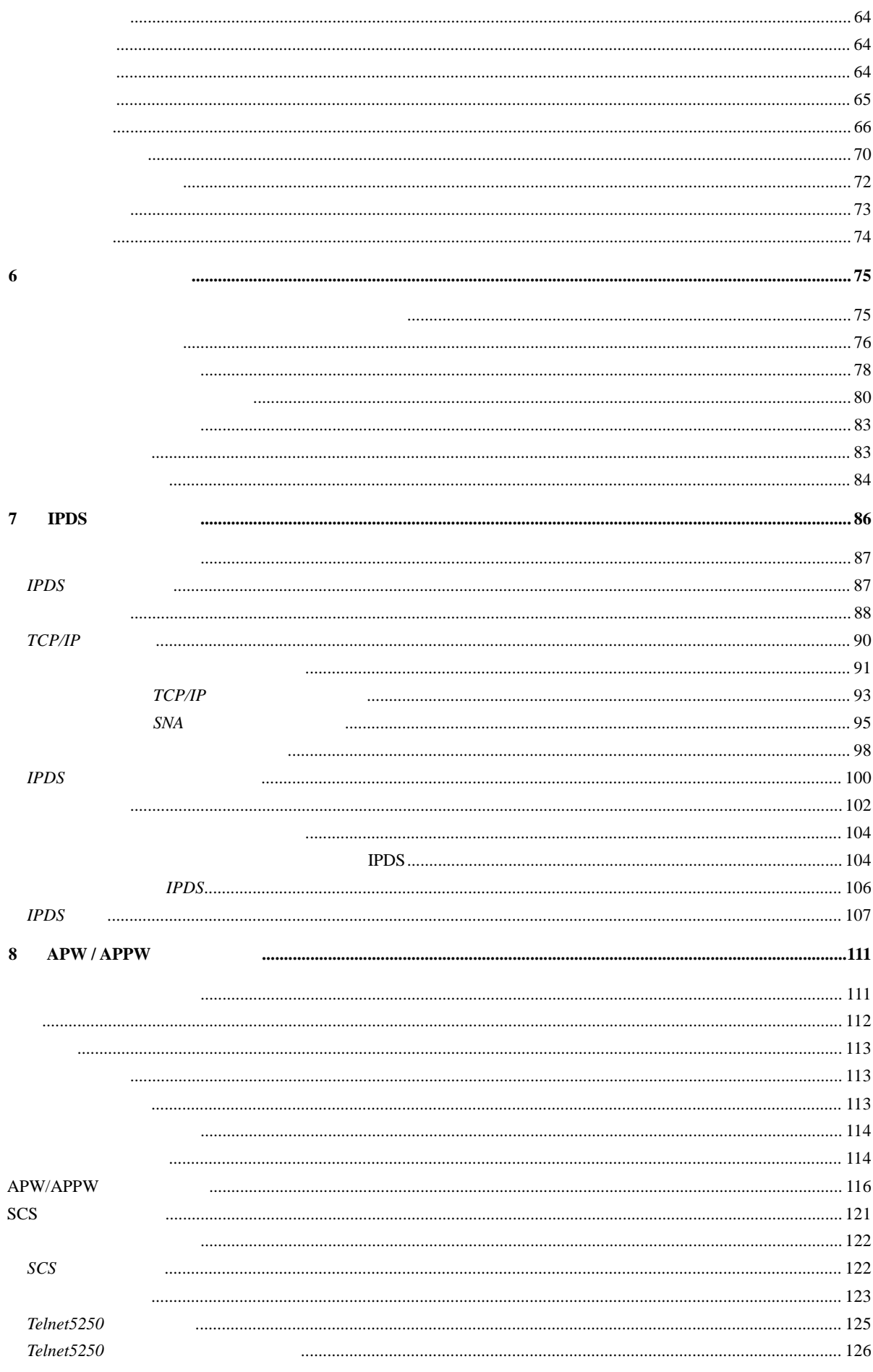

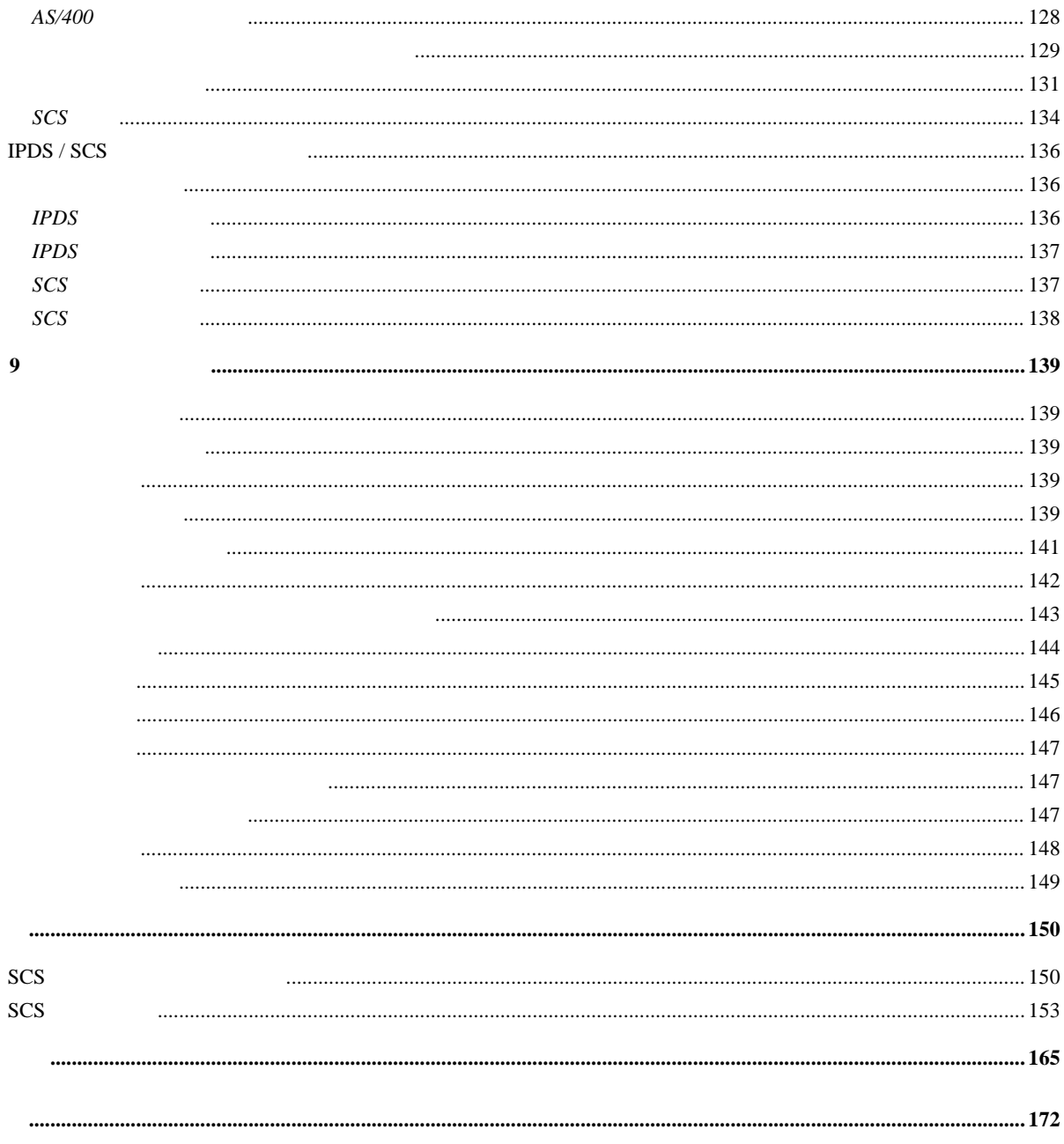

<span id="page-6-0"></span>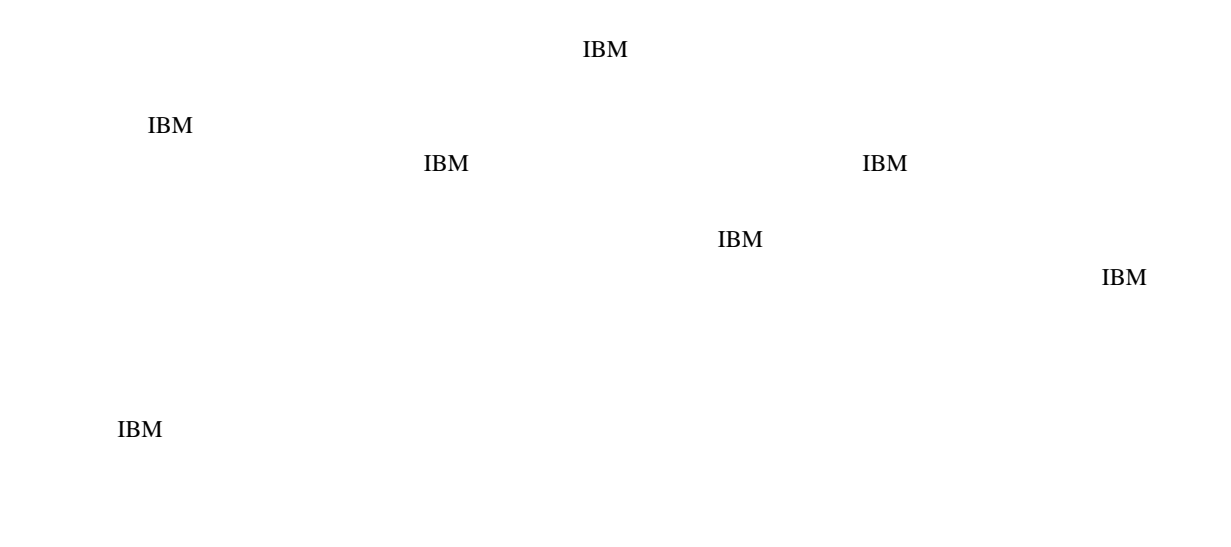

 $\rm IBM$ 

## **IBM Corporation**

<span id="page-7-0"></span>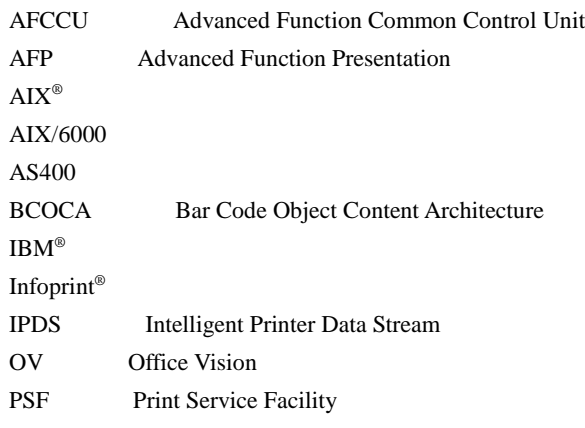

## 情報処理装置等電波障害自主規制協議会 情報処理装置等電波障害自主規制協議会( 情報処理装置等電波障害自主規制協議会 **VCCI**)表示

VCCI

 $\vee$ CCI $\vee$ 

<span id="page-8-0"></span>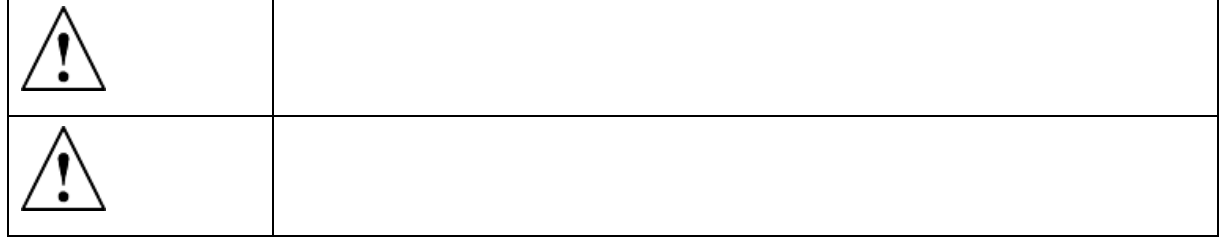

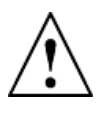

- この製品を改造しないでください。火災、感電のおそれがあります。  $\bullet$  . The contract of the contract of the contract of the contract of the contract of the contract of the contract of the contract of the contract of the contract of the contract of the contract of the contract of the co
- $\bullet$   $\bullet$
- 
- 万一、発熱していたり、煙が出ている、へんな臭いがするなどの異常状態のまま使用すると、
- 万一、異物(金属片、水、液体)が製品の内部に入ったときは、すぐに製品の電源を切り、電

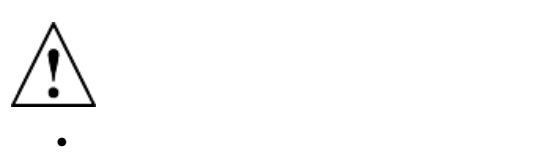

<span id="page-9-0"></span>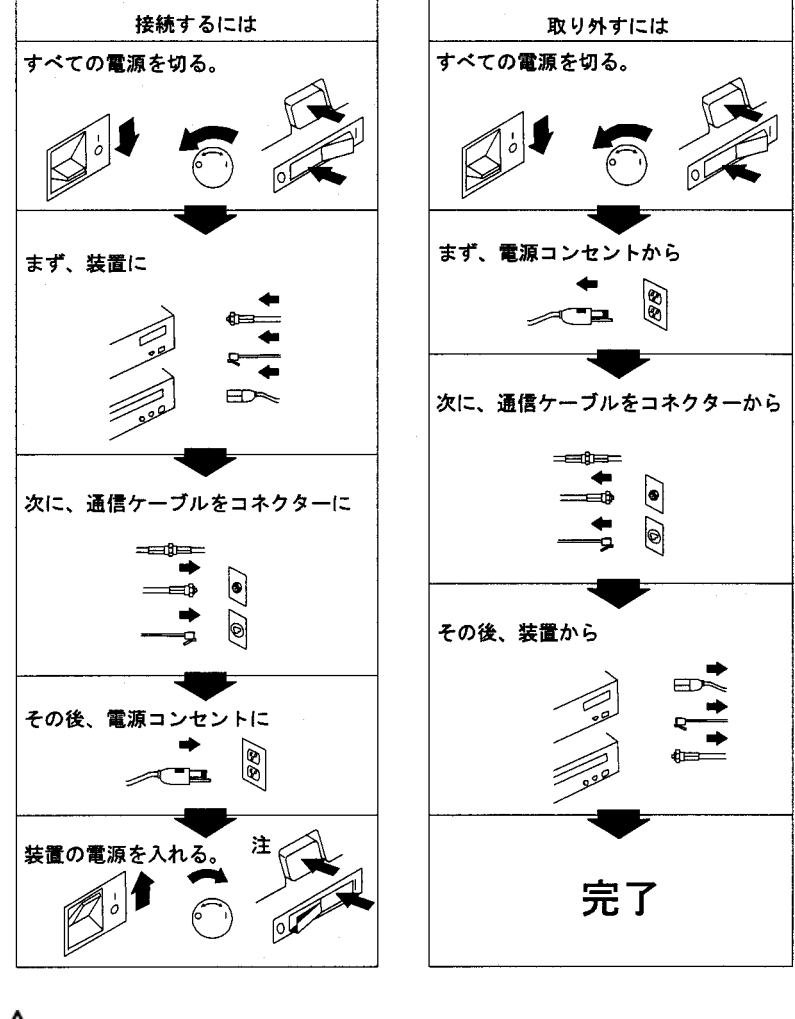

 $AC$ 

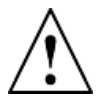

**<4>** フューザー・ユニットは高温になります。ユニットを取り外した ・ユニットは高温になります。ユニットを取り外したり、クリーニングをしたり、 り、クリーニングをしたり、

<span id="page-10-0"></span>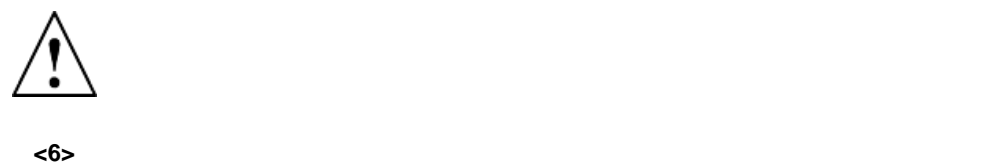

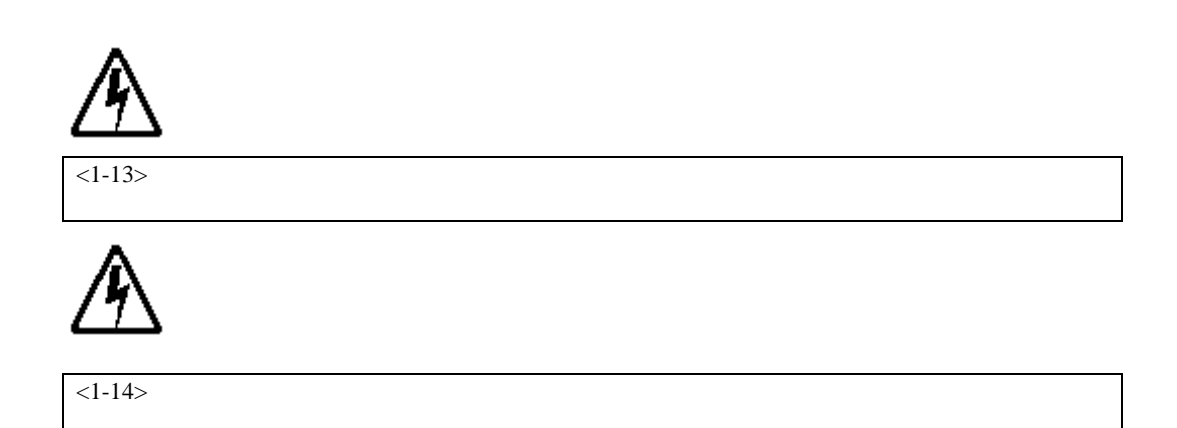

<span id="page-11-0"></span>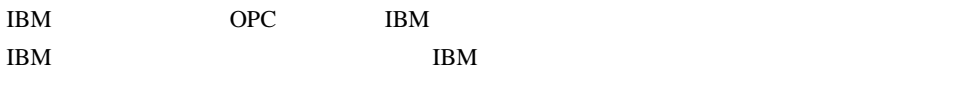

 $OPC$  **IBM** 

## <span id="page-12-0"></span>Infoprint 250

- $1$  Infoprint 250 • [14](#page--1-0)
- [17](#page--1-0)
- [30](#page--1-0)
- [64](#page--1-0) $\,$
- $75$
- [86](#page--1-0) IPDS  $\blacksquare$
- [111](#page--1-0)  $APW/APPW$  APW/APPW  $APW$
- [139](#page--1-0)

 $\frac{165}{20}$  $\frac{165}{20}$  $\frac{165}{20}$ 

• 操作パネルのメッセージに表示される語は、すべて太字体で示されています。たとえば、次のよ

• 選択および選択する 選択 選択するという用語(太字体)は、スイッチを押したり、オプションを選択したり、 選択する

• 操作員が使用するスイッチ、ライト、レバー、およびメニューの名前は、太字体で印刷されてい 太字体

xiii

- <span id="page-13-0"></span>• Advanced Function Presentation; Printer Information, G544 - 3290
- AFP Guide to Advanced Function Presentation, G544-3876
- $1BM$ ,  $G588 6013$
- ${\rm AS}/400$  , SH88-5019
- ADTS/400 文字作成ユーティリティー(CGU), SC88-5196
- **AS/400e TCP/IP**  $V4$ , SD88-5013
- AS/400 TCP/IP  $V4$ , SD88-5016
- APSU ユーティリティー (IPDS プリンター用), SH88-5026
- AS/400 印刷装置プログラミング V3, SC88-5601
- IBM  $, G588 6013$

## **Infoprint 250**

 $, GA88 - 0164$ 

 $\rm IBM$